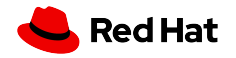

#### Kubernetes and Checkpoint Restore

Adrian Reber Senior Principal Software Engineer

FOSDEM 2023, February 04

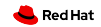

### Agenda

Background Use cases Technical Details Future

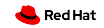

#### Checkpoint/Restore in Userspace

#### CRIU

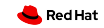

#### Multiple Integrations Exist

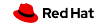

OpenVZ

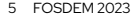

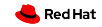

#### Borg

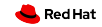

LXC/LXD

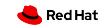

#### **Docker**

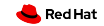

Podman

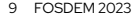

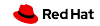

CRI-O

10 FOSDEM 2023

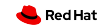

#### Kubernetes

<https://github.com/kubernetes/kubernetes/issues/3949>

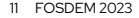

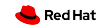

#### Forensic Container Checkpointing

<https://github.com/kubernetes/enhancements/pull/1990> <https://github.com/kubernetes/enhancements/pull/3264> <https://github.com/kubernetes/kubernetes/pull/104907> <https://kubernetes.io/blog/2022/12/05/forensic-container-checkpointing-alpha/>

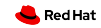

#### Use Cases

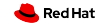

#### Reboot and Save State

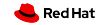

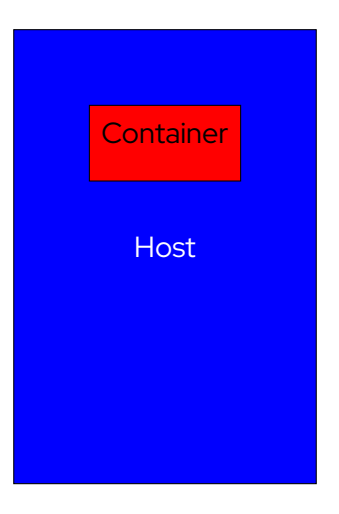

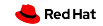

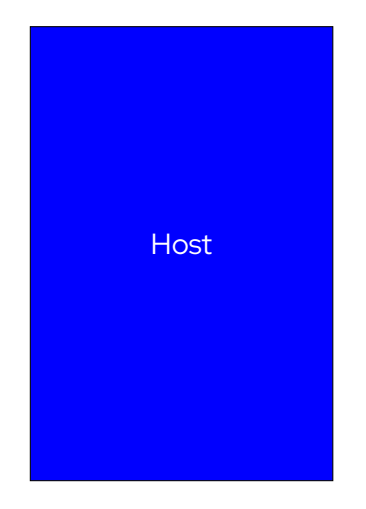

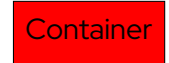

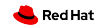

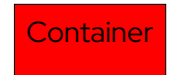

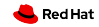

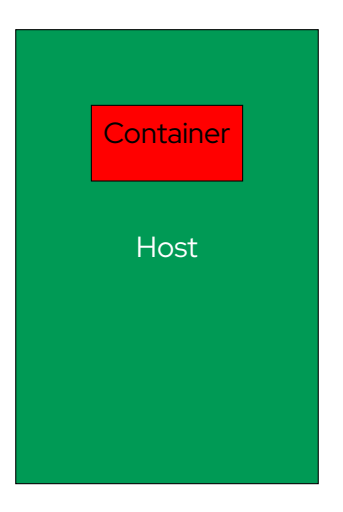

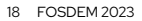

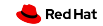

#### Quick Startup

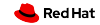

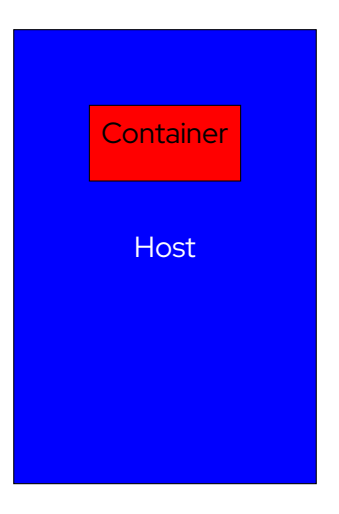

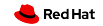

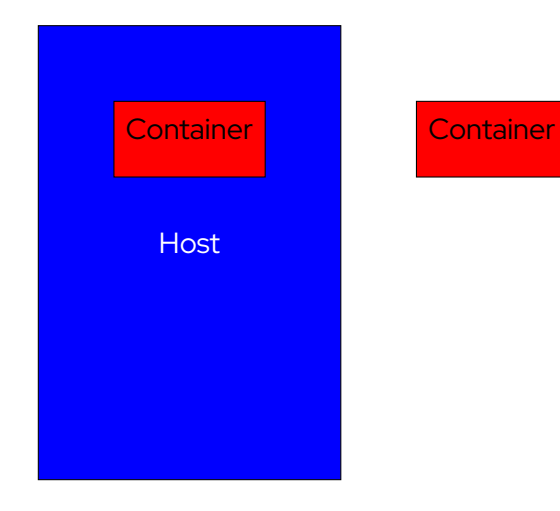

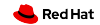

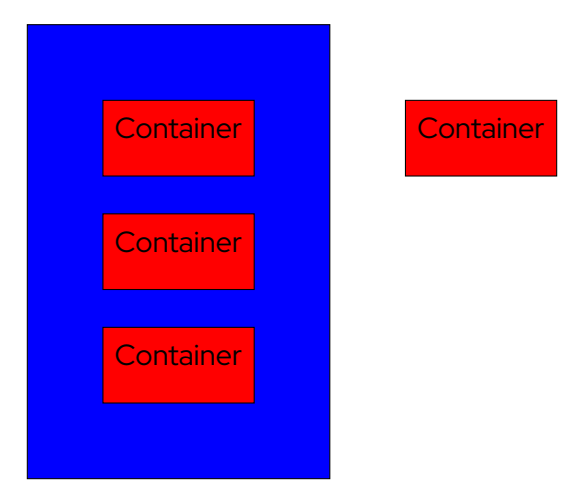

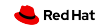

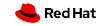

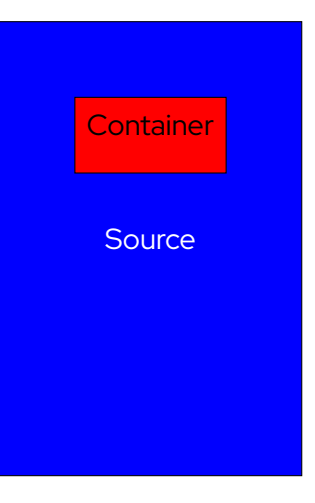

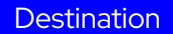

#### 24 FOSDEM 2023

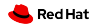

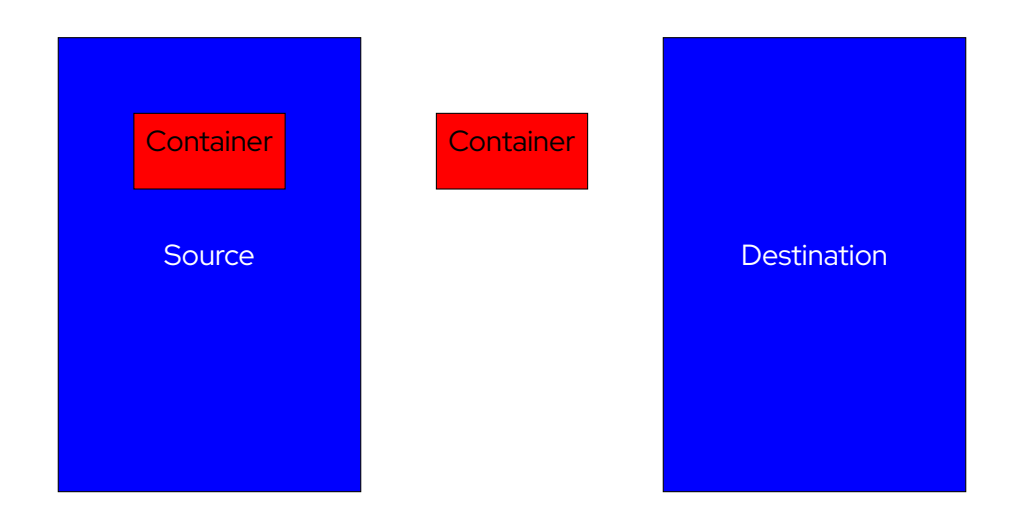

25 FOSDEM 2023

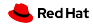

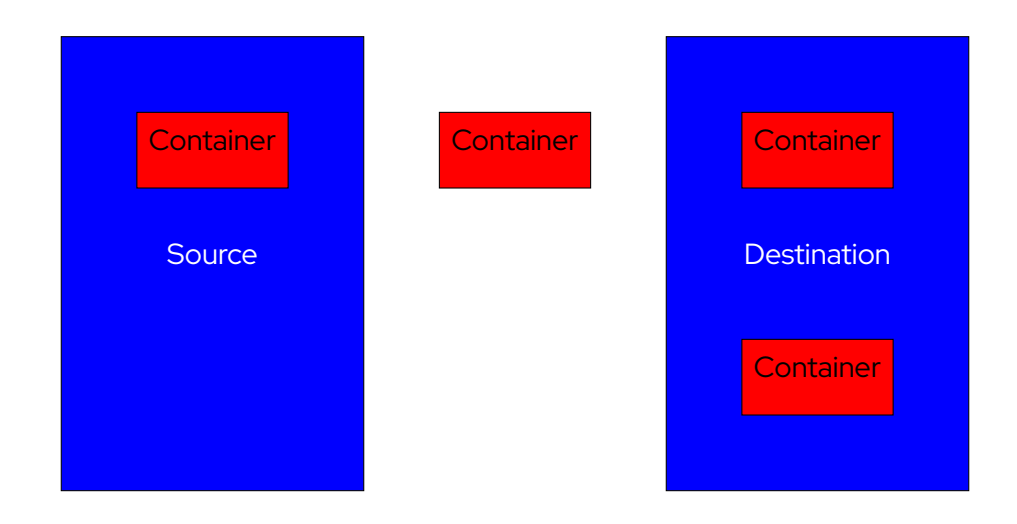

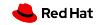

#### Spot instances

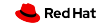

#### CRIU

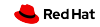

#### First Step: Checkpointing

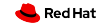

#### Seize Process Using

#### ptrace()

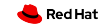

#### Collect Details From

#### /proc/<PID>/\*

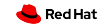

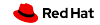

#### Injected into the process

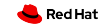

#### Daemon waiting for commands

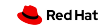

#### Removed after usage

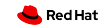

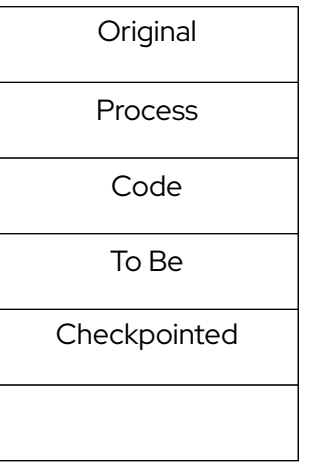

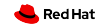

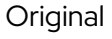

Process

To Be

Checkpointed

Code

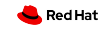

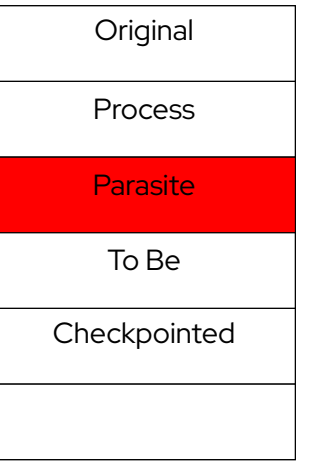

Code

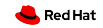

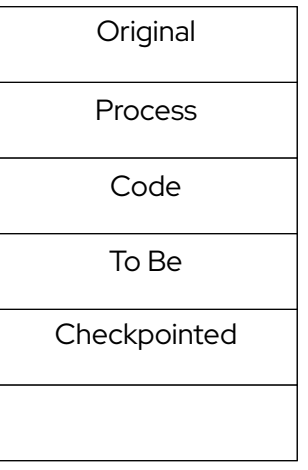

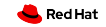

#### Checkpointing Finished

#### All relevant information written

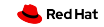

#### Second/Last Step: Restoring

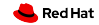

#### Read Checkpoint Images

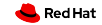

## clone() For Each PID/TID clone3() with Linux 5.5

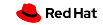

#### Open and position file descriptors

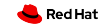

#### Map memory pages

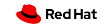

#### Load security settings

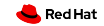

#### Jump into restored process

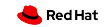

#### What's next?

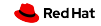

#### kubectl checkpoint

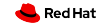

#### Pod Checkpoint/Restore

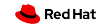

#### kubectl migrate

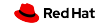

#### Scheduler Integration

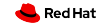

#### Checkpoint Image Standard

<https://github.com/opencontainers/image-spec/issues/962>

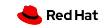

#### **Summary**

- CRIU can checkpoint and restore containers
- Integrated in different containers engines
- Used in production
- Reboot into new kernel without losing container state
- Start multiple copies
- Migrate running containers
- Spot instances
- Forensic container checkpointing (KEP #2008)
- Restore via create and start

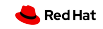

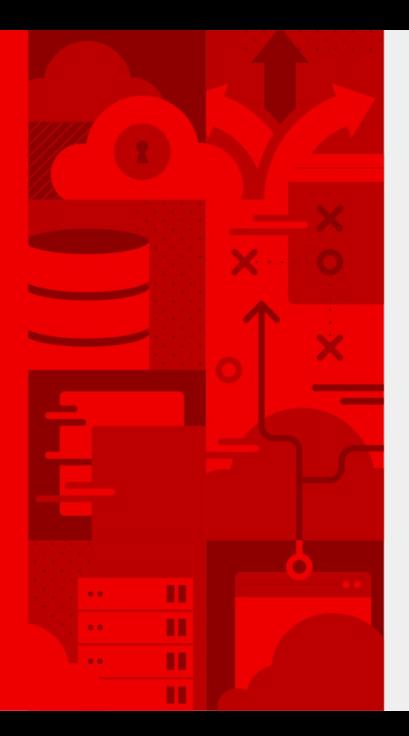

# **Thank you**

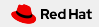